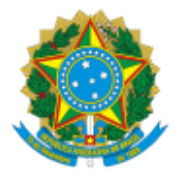

## MINISTÉRIO DA EDUCAÇÃO UNIVERSIDADE DA INTEGRAÇÃO INTERNACIONAL DA LUSOFONIA AFRO-BRASILEIRA SECRETARIA DE REGISTRO ACADÊMICO, ARQUIVO E GESTÃO DA INFORMAÇÃO Avenida da Abolição, 3, Campus da Liberdade - Bairro Centro, Redenção/CE, CEP 62790-000 Telefone: 55 (85) 3332 6101 - http://www.unilab.edu.br/

Processo nº 23282.007837/2024-41

## TERMO DE HOMOLOGAÇÃO PARA REGISTRO DE DIPLOMA EXTERNO

**RESOLUÇÃO AD REFERENDUM CONSUNI/UNILAB Nº 101, DE 12 DE JANEIRO DE 2023**

**IES expedidora credenciada:** Faculdade de Tecnologia CENTEC - FATEC CARIRI

**Nome completo do(a) discente concluinte:**

1 - **Samila Barbosa Lisboa**

**Curso: Irrigação e Drenagem Data da colação de grau: 26/01/2024**

Reconheço a regularidade dos documentos apresentados nos autos deste processo e confirmo que a discente concluinte presente no Requerimento de Registro de Diploma Externo e na Ata de Colação de Grau está apta a ter seu diploma registrado pela Secretaria de Registro Acadêmico, Arquivo e Gestão da Informação - Secragi, conforme PORTARIA MEC 1.095, DE 25 DE OUTUBRO DE 2018 e RESOLUÇÃO AD REFERENDUM CONSUNI/UNILAB Nº 101, DE 12 DE JANEIRO DE 2023.

Portanto, **homologa-se** esta solicitação para registro de diploma da discente supracitada.

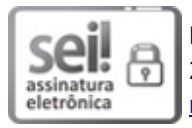

Documento assinado eletronicamente por **ROQUE DO NASCIMENTO ALBUQUERQUE**, **REITOR(A)**, em 23/05/2024, às 10:28, conforme horário oficial de Brasília, com fundamento no art. 6º, § 1º, do [Decreto](http://www.planalto.gov.br/ccivil_03/_Ato2015-2018/2015/Decreto/D8539.htm) nº 8.539, de 8 de [outubro](http://www.planalto.gov.br/ccivil_03/_Ato2015-2018/2015/Decreto/D8539.htm) de 2015.

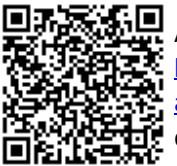

A autenticidade deste documento pode ser conferida no site [https://sei.unilab.edu.br/sei/controlador\\_externo.php?](https://sei.unilab.edu.br/sei/controlador_externo.php?acao=documento_conferir&id_orgao_acesso_externo=0) [acao=documento\\_conferir&id\\_orgao\\_acesso\\_externo=0](https://sei.unilab.edu.br/sei/controlador_externo.php?acao=documento_conferir&id_orgao_acesso_externo=0), informando o código verificador **0931683** e o código CRC **2F6BC0DD**.

**Referência:** Processo nº 23282.007837/2024-41 SEI nº 0931683